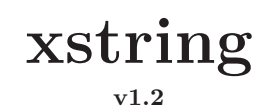

**User's manual**

Christian TELLECHEA [unbonpetit@gmail.com](mailto:unbonpetit@gmail.com) August  $23^{\text{th}}$  2008

#### *Abstract*

This package which requires  $\varepsilon - TEX$  groups together macros manipulating strings, such as:

*⊲* tests:

- **–** does a string contains at least *n* times an another?
- **–** does a string starts (or ends) with another? etc.
- **–** is a string an integer? A decimal?
- **–** are 2 strings equal?

*⊲* extractions of substrings:

- **–** what is on the left (or the right) of the *n* th occurrence of a substring;
- **–** what is between the occurrences of 2 substrings;
- **–** substring between 2 positions, etc.
- *⊲* substitution of all, or the *n* first occurrences of a substring for an other substring;
- *⊲* calculation of numbers:
	- **–** length of a string;
	- $-$  position of the  $n<sup>th</sup>$  occurrence of a substring;
	- **–** how many times a string contains a substring?

For programming purposes, other macros allow to use special characters  $(\&, \sim, \setminus, \{, \}, \_, \#, \$  $\hat{\ }$  and  $\hat{\ }$ ) with the macros manipulating strings.

# Contents

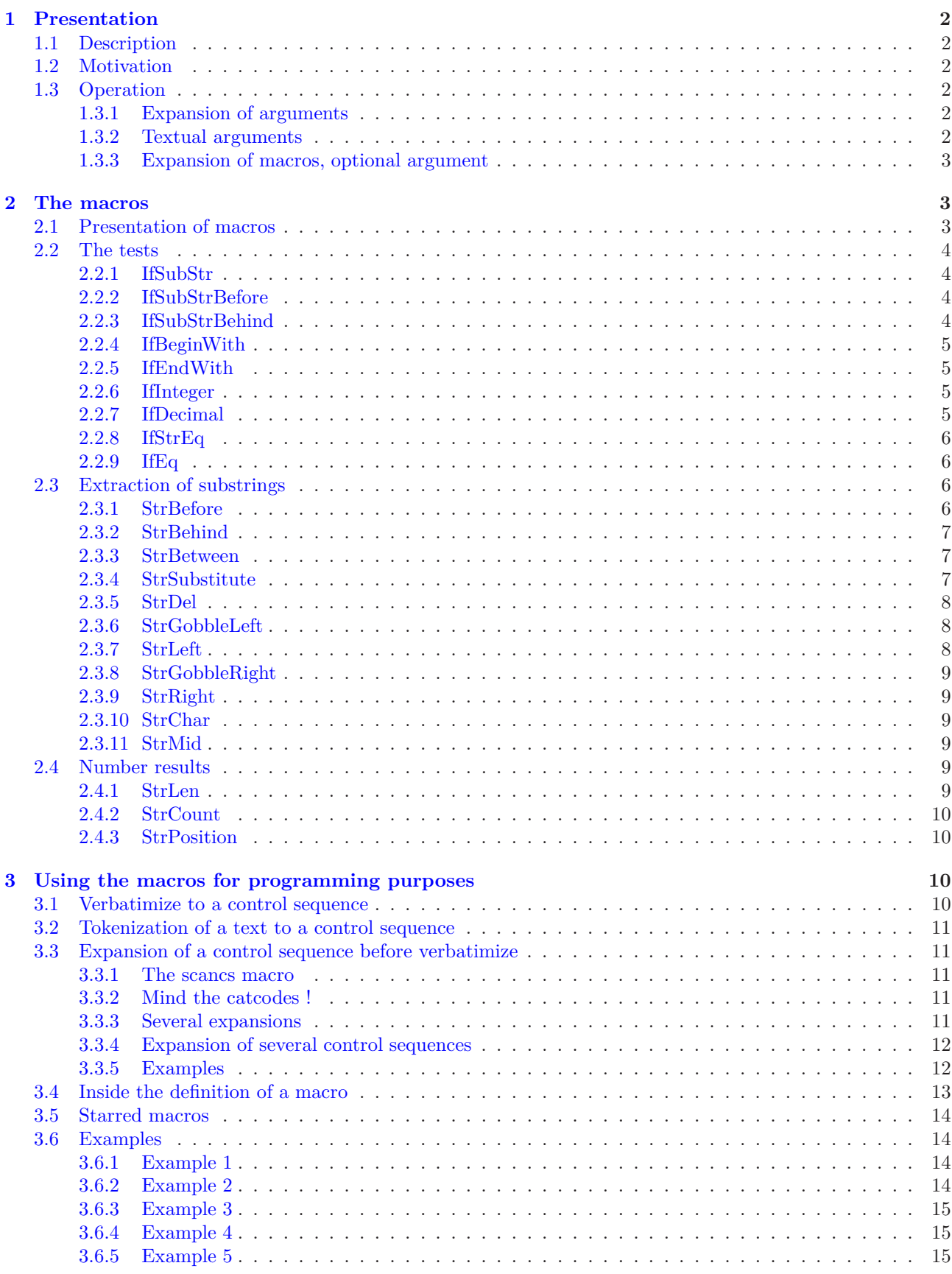

This manual is a translation of the french manual. I apologize for my poor english but I did my best, and I hope that the following is comprehensible!

# <span id="page-2-1"></span><span id="page-2-0"></span>**1 Presentation**

# **1.1 Description**

This extension<sup>1</sup> provides macros and tests operating on strings, as other programmation languages have. They provides the usual strings operations, such as: test if a string contains another, begins or ends with another, extractions of strings, calculation of the position of a substring, of the number of occurrences, etc.

Certainly, other packages exist (for example [substr](http://www.ctan.org/tex-archive/macros/latex/contrib/substr/) and [stringstrings](http://www.ctan.org/tex-archive/macros/latex/contrib/stringstrings/)), but as well as differences on features, they do not take into account occurrences so I found them too limited and difficult to use for programming.

# <span id="page-2-2"></span>**1.2 Motivation**

I decided to write this package of macros because I have never really found tools in L<sup>A</sup>TEX suiting my needs for strings. So, over the last few months,I wrote a few macros that I occasionally or regularly used. Their numbers have increased and become a little too dispersed in directories in my computer, so I have grouped them together in this package.

Thus, writing a coherent set of macros forces more discipline and leads to necessary improvements, which took most of the time I spent writing this package.

This package is my first one as I discoverd LATEX less than a year ago, so my main motivation was to make progress in programming with TEX, and to tackle its specific methods.

# <span id="page-2-3"></span>**1.3 Operation**

In the following, " $text{text}_{10,11,12}$ " means a string made of characters whose catcodes are 10, 11 or 12.

### <span id="page-2-4"></span>**1.3.1 Expansion of arguments**

All the arguments of the macros operating on strings<sup>2</sup> are supposed, after a number of times of expansion, to expand to  $text_{10,11,12}$ . By *default*, to avoid many **\expandafter** and to ease the use of macros, all the arguments are fully expanded before being taken into account by the macro: for this, \fullexpandarg is called by default.

For example, if \macro is a macro of this package requiring 2 arguments (text for the first and a number for the second), the following structures are equivalent:

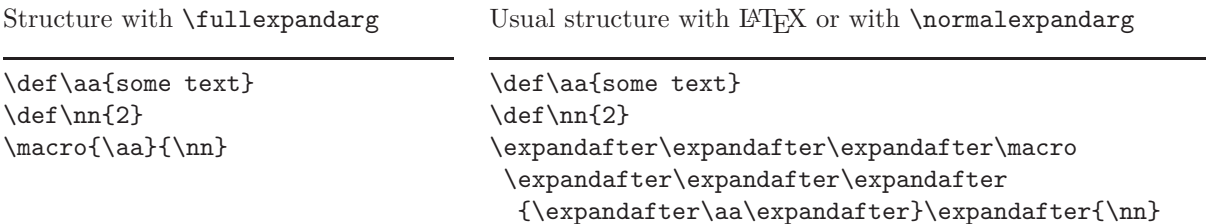

The structure on the left allow to forget the order of expansion and avoid writing many \expandafter. On the other hand, the arguments must be purely expandable into  $text_{10,11,12}$  containing what is expected by the macro (number or string).

However, at any time, you can find the usual order of expansion with the macro \normalexpandarg, and use again \fullexpandarg if you want a full expansion of the arguments.

#### <span id="page-2-5"></span>**1.3.2 Textual arguments**

The macros operating on strings require one or several arguments containing – or whose expansion contains – text<sub>10</sub>,<sub>11</sub>,<sub>12</sub> (see [1.3\)](#page-2-3), using the usual syntax {text<sub>10,11,12</sub>}, and for optionnal arguments [text<sub>10,11,12</sub>].

The following rules shoud be observed for the expansion of textual arguments:

<sup>&</sup>lt;sup>1</sup>This extension does not require LATEX and can be compiled with Plain  $\varepsilon$ -TEX.

 $^2\mathbf{Excepted}$  the 2 last arguments of the tests.

- they can contain letters (uppercase or lowercase, accented<sup>3</sup> or not), figures, spaces, and any other character with a catcode of 10, 11 ou 12 (punctuation signs, calculation signs, parenthesis, square bracket, etc). On the other hand, the  $\epsilon$  sign is not allowed.
- spaces are taken into account as normal characters, except if several spaces follows in which case the LAT<sub>E</sub>X rule prevails and they become a single space;
- no special character is allowed, i.e. the 10 following characters are strictly forbiden:  $\&, \sim, \setminus, \{, \}, \_, \#$ ,  $\$$ ,  $\hat{\ }$  and %.

To circumvent some of these rules and to go further in the use of the macros operating on strings, this package provides special macros that enable special characters in textual arguments. See the detailed description of this modus operandi in chapter [3,](#page-10-2) page [10.](#page-10-2)

#### <span id="page-3-0"></span>**1.3.3 Expansion of macros, optional argument**

The macros of this package are not purely expandable, i.e. they cannot be put in the argument of an \edef. Consequently, some structures are not allowed and lead to errors when compiling. If, for example, \command{argument} is a macro of this package operating on strings and returning a string, the following structures are not allowed:

\edef\Result{\command{argument}} or this nested structure

\commandA{\commandB{\commandC{argument}}}

For this reason, all the macros returning a result (i.e. all excepted the tests) have an optionnal argument in last position. The syntax is  $\lceil \langle \textit{name} \rangle \rceil$ , where  $\langle \textit{name} \rangle$  is the name of the control sequence that will receive the result of the macro: the assignment is made with an \edef which make the result of the macro *hnamei* purely expandable. Of course, if an optionnal argument is present, the macro does not display anything.

Thus, this structure not allowed, already seen above:

```
\edef\Result{\command{arguments}}
```
is equivalent to:

\command{argument}[\Result]

And this nested one:

\commandA{\commandB{\commandC{arguments}}}

can be replaced by:

```
\commandC{arguments}[\MyString]
\commandB{\MyString}[\MyString]
\commandA{\MyString}
```
# <span id="page-3-2"></span><span id="page-3-1"></span>**2 The macros**

#### **2.1 Presentation of macros**

In the following chapters, all the macros will be presented this plan:

- the syntax and the value of optional arguments
- *•* a short description of the operation;
- the operation under special conditions. For each conditions considered, the operation described has priority on that (those) below;
- finally, several examples are given. I tried to find them most easily comprehensible and most representative of the situations met in normal use<sup>4</sup>. If a doubt is possible with spaces in the result, this one will be delimited by "|", given that an empty string is represented by "||".

 ${}^{3}$ For a reliable operation with accented letters, the **\fontenc** package with option [T1] and **\inputenc** with appropriated option must be loaded

<sup>4</sup>For more examples, see the test file.

### <span id="page-4-1"></span><span id="page-4-0"></span>**2.2 The tests**

#### **2.2.1 IfSubStr**

\IfSubStr[*hnumberi*]{*hstringi*}{*hstringAi*}{*htruei*}{*hfalsei*}

The value of the optional argument  $\langle number \rangle$  is 1 by default.

Tests if  $\langle string \rangle$  contains at least  $\langle number \rangle$  times  $\langle stringA \rangle$  and runs  $\langle true \rangle$  if so, and  $\langle false \rangle$  otherwise.

```
\triangleright If \langle \textit{number} \rangle \leq 0, runs \langle \textit{false} \rangle;
```
 $\triangleright$  If  $\langle$ *string* $\rangle$  or  $\langle$ *stringA* $\rangle$  is empty, runs  $\langle$ *false* $\rangle$ .

\IfSubStr{xstring}{tri}{true}{false} true \IfSubStr{xstring}{a}{true}{false} false \IfSubStr{a bc def }{c d}{true}{false} true \IfSubStr{a bc def }{cd}{true}{false} false \IfSubStr[2]{1a2a3a}{a}{true}{false} true \IfSubStr[3]{1a2a3a}{a}{true}{false} true \IfSubStr[4]{1a2a3a}{a}{true}{false} false

#### <span id="page-4-2"></span>**2.2.2 IfSubStrBefore**

 $\If SubStrBefore[\langle number2 \rangle]\ {\langle string \rangle}{\langle string \rangle}{\langle string \rangle}{\langle string \rangle}$ 

The values of the optional arguments  $\langle number1 \rangle$  and  $\langle number2 \rangle$  are 1 by default.

In  $\langle string \rangle$ , tests if the  $\langle number1 \rangle$ <sup>th</sup> occurrence of  $\langle stringA \rangle$  is on the left of the  $\langle number2 \rangle$ <sup>th</sup> occurrence of  $\langle stringB\rangle$ . Runs  $\langle true\rangle$  if so, and  $\langle false\rangle$  otherwise.

 $\triangleright$  If one of the occurrences is not found, it runs *{false}*;

 $\triangleright$  If one of the arguments  $\langle string \rangle$ *,*  $\langle string \rangle$  or  $\langle string \rangle$  is empty, runs  $\langle false \rangle$ ;

 $\triangleright$  If one of the optional arguments is negative or zero, runs *{false}*.

\IfSubStrBefore{xstring}{st}{in}{true}{false} true \IfSubStrBefore{xstring}{ri}{s}{true}{false} false \IfSubStrBefore{LaTeX}{LaT}{TeX}{true}{false} false \IfSubStrBefore{a bc def }{ b}{ef}{true}{false} true \IfSubStrBefore{a bc def }{ab}{ef}{true}{false} false \IfSubStrBefore[2,1]{b1b2b3}{b}{2}{true}{false} true \IfSubStrBefore[3,1]{b1b2b3}{b}{2}{true}{false} false \IfSubStrBefore[2,2]{baobab}{a}{b}{true}{false} false \IfSubStrBefore[2,3]{baobab}{a}{b}{true}{false} true

#### <span id="page-4-3"></span>**2.2.3 IfSubStrBehind**

 $\If SubStrBehind[(number2),\langle string\rangle]{\langle stringA\rangle}{\langle stringB\rangle}{\langle true\rangle}{\langle false\rangle}$ 

The values of the optional arguments *hnumber1i* and *hnumber2i* are 1 by default.

In  $\langle string \rangle$ , tests if the  $\langle number1 \rangle$ <sup>th</sup> occurrence of  $\langle stringA \rangle$  is on the right of the  $\langle number2 \rangle$ <sup>th</sup> occurrence of  $\langle stringB\rangle$ . Runs  $\langle true\rangle$  if so, and  $\langle false\rangle$  otherwise.

- $\triangleright$  If one of the occurrences is not found, it runs *{false}*;
- $\triangleright$  If one of the arguments  $\langle string \rangle$ *,*  $\langle string \rangle$  or  $\langle string \rangle$  is empty, runs  $\langle false \rangle$ ;
- $\triangleright$  If one of the optional arguments is negative or zero, runs *{false}*.

```
\IfSubStrBehind{xstring}{ri}{xs}{true}{false} true
     \IfSubStrBehind{xstring}{s}{i}{true}{false} false
   \IfSubStrBehind{LaTeX}{TeX}{LaT}{true}{false} false
  \IfSubStrBehind{a bc def }{ d}{a}{true}{false} true
\IfSubStrBehind{a bc def }{cd}{a b}{true}{false} false
 \IfSubStrBehind[2,1]{b1b2b3}{b}{2}{true}{false} false
 \IfSubStrBehind[3,1]{b1b2b3}{b}{2}{true}{false} true
 \IfSubStrBehind[2,2]{baobab}{b}{a}{true}{false} false
 \IfSubStrBehind[2,3]{baobab}{b}{a}{true}{false} false
```
#### <span id="page-5-0"></span>**2.2.4 IfBeginWith**

\IfBeginWith{*hstringi*}{*hstringAi*}{*htruei*}{*hfalsei*} Tests if  $\langle string \rangle$  begins with  $\langle stringA \rangle$ , and runs  $\langle true \rangle$  if so, and  $\langle false \rangle$  otherwise.

 $\triangleright$  If  $\langle$ *string* $\rangle$  or  $\langle$ *stringA* $\rangle$  is empty, runs  $\langle$ *false* $\rangle$ .

\IfBeginWith{xstring}{xst}{true}{false} true \IfBeginWith{LaTeX}{a}{true}{false} false \IfBeginWith{a bc def }{a b}{true}{false} true \IfBeginWith{a bc def }{ab}{true}{false} false

#### <span id="page-5-1"></span>**2.2.5 IfEndWith**

\IfEndWith{*hstringi*}{*hstringAi*}{*hBehindi*}{*hfalsei*} Tests if  $\langle string \rangle$  ends with  $\langle stringA \rangle$ , and runs  $\langle true \rangle$  if so, and  $\langle false \rangle$  otherwise.

 $\triangleright$  If  $\langle$ *string* $\rangle$  or  $\langle$ *stringA* $\rangle$  is empty, runs  $\langle$ *false* $\rangle$ .

\IfEndWith{xstring}{ring}{true}{false} true \IfEndWith{LaTeX}{a}{true}{false} false \IfEndWith{a bc def }{ef }{true}{false} true \IfEndWith{a bc def }{ef}{true}{false} false

#### <span id="page-5-2"></span>**2.2.6 IfInteger**

\IfInteger{*hnumberi*}{*htruei*}{*hfalsei*}

Tests if  $\langle number \rangle$  is an integer, and runs  $\langle true \rangle$  if so, and  $\langle false \rangle$  otherwise.

If test is false because unexpected characters, the control sequence \@xs@afterinteger contains the illegal part of *hnumberi*.

```
\IfInteger{13}{true}{false} true
\IfInteger{-219}{true}{false} true
  \IfInteger{+9}{true}{false} true
\IfInteger{3.14}{true}{false} false
   \IfInteger{0}{true}{false} true
\IfInteger{49a}{true}{false} false
   \IfInteger{+}{true}{false} false
   \IfInteger{-}{true}{false} false
\IfInteger{0000}{true}{false} true
```
#### <span id="page-5-3"></span>**2.2.7 IfDecimal**

\IfInteger{*hnumberi*}{*htruei*}{*hfalsei*}

Tests if  $\langle number \rangle$  is a decimal, and runs  $\langle true \rangle$  if so, and  $\langle false \rangle$  otherwise.

Counters \integerpart and \decimalpart contain the integer part and decimal part of *hnumberi*. If test is false because unexpected characters, the control sequence \@xs@afterdecimal contains the illegal part of *hnumberi*, whereas if test is false because decimal part is empty after decimal separator, it contains "X".

- ⊲ Decimal separator can be a dot or a comma;
- $\triangleright$  If what is on the right of decimal separator (if it exists) is empty, the test is false;
- $\triangleright$  If what is on the left of decimal separator (if it exists) is empty, the integer part is assumed to be 0;

```
\IfDecimal{3.14}{true}{false} true
\IfDecimal{3,14}{true}{false} true
\IfDecimal{-0.5}{true}{false} true
  \IfDecimal{.7}{true}{false} true
  \IfDecimal{,9}{true}{false} true
\IfDecimal{1..2}{true}{false} false
  \IfDecimal{+6}{true}{false} true
 \IfDecimal{-15}{true}{false} true
  \IfDecimal{1.}{true}{false} false
  \IfDecimal{2,}{true}{false} false
  \IfDecimal{.}{true}{false} false
```
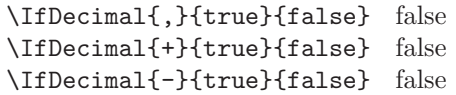

#### <span id="page-6-0"></span>**2.2.8 IfStrEq**

\IfStrEq{*hstringAi*}{*hstringBi*}{*htruei*}{*hfalsei*}

Tests if the strings  $\langle stringA \rangle$  and  $\langle stringB \rangle$  are equal, i.e. if they contain successively the same characters in the same order. Runs  $\langle true \rangle$  if so, and  $\langle false \rangle$  otherwise.

```
\IfStrEq{a1b2c3}{a1b2c3}{true}{false} true
 \IfStrEq{abcdef}{abcd}{true}{false} false
   \IfStrEq{abc}{abcdef}{true}{false} false
    \IfStrEq{3,14}{3,14}{true}{false} true
 \IfStrEq{12.34}{12.340}{true}{false} false
         \IfStrEq{abc}{}{true}{false} false
         \IfStrEq{}{abc}{true}{false} false
            \IfStrEq{}{}{true}{false} true
```
#### <span id="page-6-1"></span>**2.2.9 IfEq**

\IfStrEq{*hstringAi*}{*hstringBi*}{*htruei*}{*hfalsei*}

Tests if the strings  $\langle stringA \rangle$  and  $\langle stringB \rangle$  are equal, *except* if both  $\langle stringA \rangle$  and  $\langle stringB \rangle$  contain numbers in which case the macro tests if these numbers are equal. Runs  $\langle true \rangle$  if so, and  $\langle false \rangle$  otherwise.

- ⊲ The definition of *number* is given with the macro IfDecimal (see page [5\)](#page-5-3), and thus :
- $\triangleright$  "+" signs are optionnal:
- ⊲ Decimal separator can be a dot or a comma;
- ⊲ It is possible to evaluate an algebric expression with the *ε*-TEX primitive \numexpr, keeping in mind that it operate on integers only, and that results of divisions are *rounded* and not truncated! It is wiser to avoid with no integer calculation.

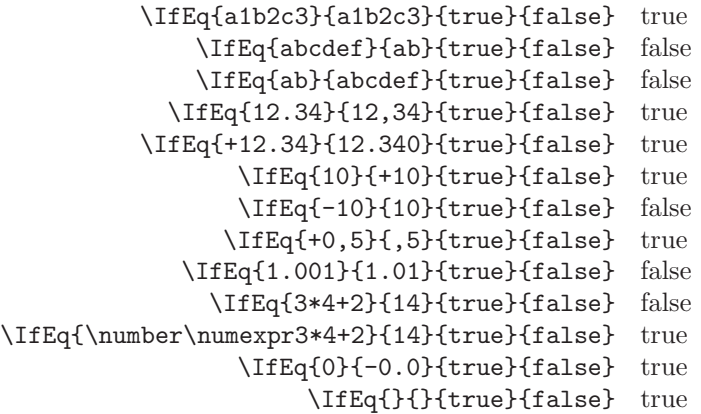

#### <span id="page-6-3"></span><span id="page-6-2"></span>**2.3 Extraction of substrings**

#### **2.3.1 StrBefore**

\StrBefore[*hnumberi*]{*hstringi*}{*hstringAi*}[*hnamei*]

The value of the optional argument *hnumberi* is 1 by default.

In  $\langle string \rangle$ , returns what is leftwards the  $\langle number \rangle$ <sup>th</sup> occurrence of  $\langle stringA \rangle$ .

- ⊲ If *hstringi* or *hstringAi* is empty, an empty string is returned;
- $\triangleright$  If  $\langle$ *number* $\rangle$  < 1 then the macro behaves as if  $\langle$ *number* $\rangle$  = 1;
- ⊲ If the occurrence is not found, an empty string is returned.

```
\StrBefore{xstring}{tri} |xs|
      \StrBefore{LaTeX}{e} |LaT|
      \StrBefore{LaTeX}{p} ||
      \StrBefore{LaTeX}{L} ||
\StrBefore{a bc def }{def} |a bc |
\StrBefore{a bc def }{cd} ||
```
\StrBefore[1]{1b2b3}{b} |1| \StrBefore[2]{1b2b3}{b} |1b2|

#### <span id="page-7-0"></span>**2.3.2 StrBehind**

\StrBehind[*hnumberi*]{*hstringi*}{*hstringAi*}[*hnamei*]

The value of the optional argument  $\langle number \rangle$  is 1 by default.

In  $\langle string \rangle$ , returns what is rightwards the  $\langle number \rangle$ <sup>th</sup> occurrence of  $\langle stringA \rangle$ .

- $\triangleright$  If  $\langle$ *string* $\rangle$  or  $\langle$ *stringA* $\rangle$  is empty, an empty string is returned;
- $\triangleright$  If  $\langle$ *number* $\rangle$  < 1 then the macro behaves as if  $\langle$ *number* $\rangle$  = 1;
- ⊲ If the occurrence is not found, an empty string is returned.

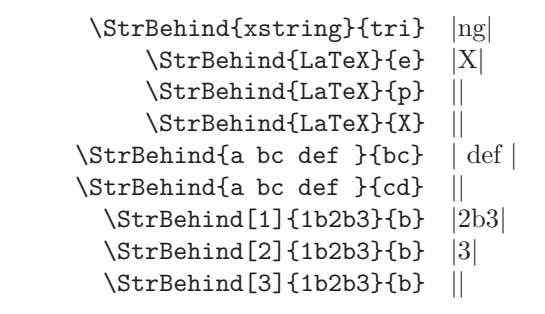

#### <span id="page-7-1"></span>**2.3.3 StrBetween**

\StrBetween[*hnumber1i*,*hnumber2i*]{*hstringi*}{*hstringAi*}{*hstringBi*}[*hnamei*]

The values of the optional arguments  $\langle number1 \rangle$  and  $\langle number2 \rangle$  are 1 by default.

In  $\langle string \rangle$ , returns the substring between<sup>5</sup> the  $\langle number1\rangle$ <sup>th</sup> occurrence of  $\langle stringA \rangle$  and  $\langle number2\rangle$ <sup>th</sup> occurrence of  $\langle stringB \rangle$ .

- $\triangleright$  If the occurrences are not in this order  $\langle stringA \rangle$  followed by  $\langle stringB \rangle$  in  $\langle string \rangle$ , an empty string is returned;
- ⊲ If one of the 2 occurrences doesn't exist in *hstringi*, an empty string is returned;
- $\triangleright$  If one of the optional arguments  $\langle number1\rangle$  ou  $\langle number2\rangle$  is negative or zero, an empty string is returned.

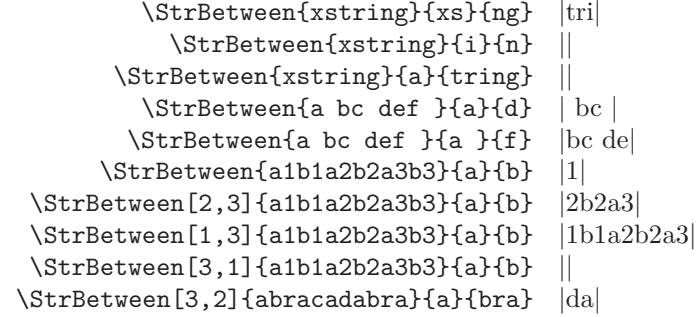

#### <span id="page-7-2"></span>**2.3.4 StrSubstitute**

\StrSubstitute[*hnumberi*]{*hstringi*}{*hstringAi*}{*hstringBi*}[*hnamei*]

The value of the optional argument *hnumberi* is 1 by default.

In  $\langle string \rangle$ , substitute the  $\langle number \rangle$  first occurrences of  $\langle string A \rangle$  for  $\langle string B \rangle$ , except if  $\langle number \rangle = 0$  in which case *all* the occurrences are substituted.

- ⊲ If *hstringi* is empty, an empty string is returned;
- $\triangleright$  If  $\langle stringA \rangle$  is empty or doesn't exist in  $\langle string \rangle$ , the macro is ineffective;
- $\triangleright$  If  $\langle number \rangle$  is greater than the number of occurrences of  $\langle stringA \rangle$ , then all the occurrences are substituted;
- $\triangleright$  If  $\langle$ *number* $\rangle$  < 0 the macro behaves as if  $\langle$ *number* $\rangle$  = 0;
- $\triangleright$  If  $\langle \text{string } B \rangle$  is empty, the occurrences of  $\langle \text{string } A \rangle$ , if they exist, are deleted.

 ${}^{5}$ In a strict sense, i.e. *without* the strings  $\langle stringA \rangle$  and  $\langle stringB \rangle$ 

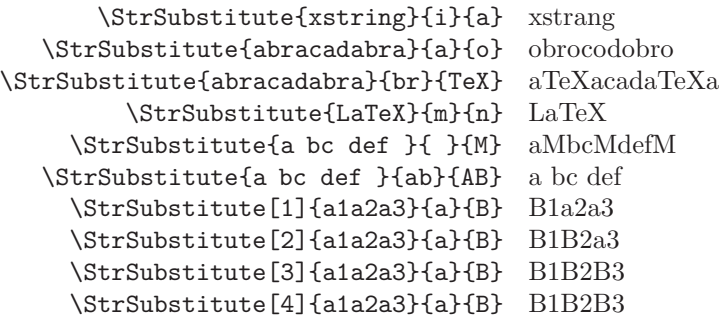

#### <span id="page-8-0"></span>**2.3.5 StrDel**

\StrDel[*hnumberi*]{*hstringi*}{*hstringAi*}[*hnamei*]

The value of the optional argument  $\langle number \rangle$  is 1 by default.

Delete the  $\langle number \rangle$  first occurrences of  $\langle stringA \rangle$  in  $\langle string \rangle$ , except if  $\langle number \rangle = 0$  in which case *all* the occurrences are deleted.

⊲ If *hstringi* is empty, an empty string is returned;

 $\triangleright$  If  $\langle stringA \rangle$  is empty or doesn't exist in  $\langle string \rangle$ , the macro is ineffective;

- $\triangleright$  If  $\langle number \rangle$  greater then the number of occurrences of  $\langle stringA \rangle$ , then all the occurrences are deleted;
- $\triangleright$  If  $\langle$ *number* $\rangle$  < 0 the macro behaves as if  $\langle$ *number* $\rangle$  = 0;

\StrDel{abracadabra}{a} brcdbr \StrDel[1]{abracadabra}{a} bracadabra \StrDel[4]{abracadabra}{a} brcdbra \StrDel[9]{abracadabra}{a} brcdbr \StrDel{a bc def }{ } abcdef

#### <span id="page-8-1"></span>**2.3.6 StrGobbleLeft**

\StrGobbleLeft{*hstringi*}{*hnumberi*}[*hnamei*]

In  $\langle string \rangle$ , delete the  $\langle number \rangle$  fisrt characters on the left.

- ⊲ If *hstringi* is empty, an empty string is returned;
- $\triangleright$  If  $\langle$ *number* $\rangle \leq 0$ , no character is deleted;
- $\triangleright$  If  $\langle \textit{number} \rangle \geq \langle \textit{lengthString} \rangle$ , all the characters are deleted.

```
\StrGobbleLeft{xstring}{2} |tring|
 \StrGobbleLeft{xstring}{9} ||
   \StrGobbleLeft{LaTeX}{4} |X|
   \StrGobbleLeft{LaTeX}{-2} |LaTeX|
\StrGobbleLeft{a bc def }{4} | def |
```
#### <span id="page-8-2"></span>**2.3.7 StrLeft**

\StrLeft{*hstringi*}{*hnumberi*}[*hnamei*]

In  $\langle string \rangle$ , returns the  $\langle number \rangle$  fisrt characters on the left.

- $\triangleright$  If  $\langle$ *string* $\rangle$  is empty, an empty string is returned;
- $\triangleright$  If  $\langle$ *number* $\rangle \leq 0$ , no character is returned;
- $\triangleright$  If  $\langle \textit{number} \rangle \geq \langle \textit{lengthString} \rangle$ , all the characters are returned.

```
\StrLeft{xstring}{2} |xs|
  \StrLeft{xstring}{9} |xstring|
    \StrLeft{LaTeX}{4} |LaTe|
   \StrLeft{LaTeX}{-2} ||
\StrLeft{a bc def }{5} |a bc |
```
#### <span id="page-9-0"></span>**2.3.8 StrGobbleRight**

\StrGobbleRight{*hstringi*}{*hnumberi*}[*hnamei*] In  $\langle string \rangle$ , delete the  $\langle number \rangle$  last characters on the right.

```
\StrGobbleRight{xstring}{2} |xstri|
  \StrGobbleRight{xstring}{9} ||
    \StrGobbleRight{LaTeX}{4} |L|
   \StrGobbleRight{LaTeX}{-2} |LaTeX|
\StrGobbleRight{a bc def }{4} |a bc |
```
#### <span id="page-9-1"></span>**2.3.9 StrRight**

\StrRight{*hstringi*}{*hnumberi*}[*hnamei*]

In  $\langle string \rangle$ , returns the  $\langle number \rangle$  last characters on the right.

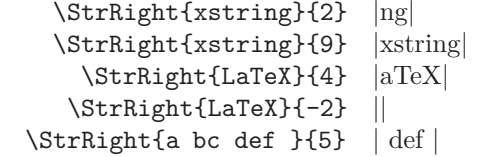

#### <span id="page-9-2"></span>**2.3.10 StrChar**

\StrChar{*hstringi*}{*hnumberi*}[*hnamei*]

Returns the character at the position  $\langle number \rangle$  in  $\langle string \rangle$ .

- ⊲ If *hstringi* is empty, no caracter is returned;
- $\triangleright$  If  $\langle \textit{number} \rangle \leq 0$  or if  $\langle \textit{number} \rangle > \langle \textit{lengthString} \rangle$ , no character is returned.
	- \StrChar{xstring}{4} r \StrChar{xstring}{9} || \StrChar{xstring}{-5} ||
	- \StrChar{a bc def }{6} d

#### <span id="page-9-3"></span>**2.3.11 StrMid**

\StrMid{*hstringi*}{*hnumberAi*}{*hnumberBi*}[*hnamei*]

In  $\langle string \rangle$ , returns the substring between<sup>6</sup> the positions  $\langle numberA \rangle$  and  $\langle numberB \rangle$ .

- $\triangleright$  If  $\langle$ *string* $\rangle$  is empty, an empty string is returned;
- $\triangleright$  If  $\langle numberA \rangle > \langle numberB \rangle$ , an empty string is returned;
- $\triangleright$  If  $\langle$ *numberA* $\rangle$  < 1 and  $\langle$ *numberB* $\rangle$  < 1 an empty string is returned;
- $\triangleright$  If  $\langle \textit{numberA} \rangle$  >  $\langle \textit{lengthString} \rangle$  et  $\langle \textit{numberB} \rangle$  >  $\langle \textit{lengthString} \rangle$ , an empty string is returned;
- $\triangleright$  If  $\langle$ *numberA* $\rangle$  < 1, the macro behaves as if  $\langle$ *numberA* $\rangle$  = 1;
- $\triangleright$  If  $\langle \textit{numberB} \rangle$  >  $\langle \textit{lengthString} \rangle$ , the macro behaves as if  $\langle \textit{numberB} \rangle = \langle \textit{lengthString} \rangle$ .

```
\StrMid{xstring}{2}{5} stri
\StrMid{xstring}{-4}{2} xs
 \left\{\frac{x \cdot f}{5}\right\} ||
 \StrMid{xstring}{6}{15} ng
  \StrMid{xstring}{3}{3} t
\StrMid{a bc def }{2}{7} | bc de|
```
# <span id="page-9-5"></span><span id="page-9-4"></span>**2.4 Number results**

#### **2.4.1 StrLen**

\StrLen{*hstringi*}[*hnamei*] Return the length of  $\langle string \rangle$ .

> \StrLen{xstring} 7 \StrLen{A} 1

```
\StrLen{a bc def } 9
```
<sup>&</sup>lt;sup>6</sup>In the broad sense, i.e. that the strings characters of the "border" are returned.

#### <span id="page-10-0"></span>**2.4.2 StrCount**

\StrCount{*hstringi*}{*hstringAi*}[*hnamei*] Counts how many times  $\langle stringA \rangle$  is contained in  $\langle string \rangle$ .

 $\triangleright$  If one at least of the arguments  $\langle string \rangle$  or  $\langle stringA \rangle$  is empty, the macro return 0.

```
\StrCount{abracadabra}{a} 5
\StrCount{abracadabra}{bra} 2
\StrCount{abracadabra}{tic} 0
     \StrCount{aaaaaa}{aa} 3
```
#### <span id="page-10-1"></span>**2.4.3 StrPosition**

\StrPosition[*hnumberi*]{*hstringi*}{*hstringAi*}[*hnamei*]

The value of the optional argument  $\langle number \rangle$  is 1 by default.

In  $\langle string \rangle$ , returns the position of the  $\langle number \rangle$ <sup>th</sup> occurrence of  $\langle stringA \rangle$ .

 $\triangleright$  If  $\langle number \rangle$  is greater than the number of occurrences of  $\langle stringA \rangle$ , then the macro returns 0;

 $\triangleright$  If  $\langle string \rangle$  doesn't contain  $\langle stringA \rangle$ , then the macro returns 0.

```
\StrPosition{xstring}{ring} 4
 \StrPosition[4]{abracadabra}{a} 8
\StrPosition[2]{abracadabra}{bra} 9
 \StrPosition[9]{abracadabra}{a} 0
    \StrPosition{abracadabra}{z} 0
      \StrPosition{a bc def }{d} 6
     \StrPosition[3]{aaaaaa}{aa} 5
```
# <span id="page-10-2"></span>**3 Using the macros for programming purposes**

#### <span id="page-10-3"></span>**3.1 Verbatimize to a control sequence**

The macro **\verbtocs** allow to read the content of a "verb" argument containing special characters:  $\&$ ,  $\sim$ ,  $\setminus$ , {, }, \_, #, \$, ^ et %. The catcodes of "normal" characters are left unchanged while special characters take a catcode 12. Then, these characters are assigned to a control sequence. The syntax is:

\verbtocs{*hnamei*}|*hcharactersi*|

 $\langle name \rangle$  is the name of the control sequence receiving, with an  $\text{`edef, the } \langle characters \rangle$ . Consequently,  $\langle name \rangle$ contains  $text_{10,11,12}$  (see [1.3\)](#page-2-3).

By default, the character delimiting the verb content is "|". Obviously, this character cannot be both delimiting and being contained into what it delimits. If you need to verbatimize characters containing "|", you can change at any time the character delimiting the verb content with the macro:

#### \setverbdelim{*hcharacteri*}

Any  $\langle character \rangle$  with a catcode 11 or 12 can be used<sup>7</sup>. For example, after **\setverbdelim{=}**, a verb argument look like this:  $=$ */characters* $>$ =.

About verb arguments, keep in mind that:

- all the characters before  $|$ */characters* $|$  are ignored;
- inside the verb argument, all the spaces are taken into account, even if they are consecutive.

Example:

$$
\verb|\verbtocs{\result}| \ a \& b{ c% d$ e \f| \ a \& b{ c% d$ e \f|}
$$

<sup>7</sup>Several characters can be used, but the syntax of \verbtocs becomes less readable ! For this reason, a warning occurs when the argument of \setverbdelim contains more than a single character.

# <span id="page-11-0"></span>**3.2 Tokenization of a text to a control sequence**

The reverse process of what has been seen above is to transform a  $text_{10,11,12}$  into control sequences. This is done by the macro:

\tokenize{*hnamei*}{*hcontrol sequencei*}

*hcontrol sequencei* is fully expanded if \fullexpandarg has been called (see page [2\)](#page-2-4), and is not expanded if \normalexpandarg has benn called. In both cases, the expansion must be text10*,*11*,*12. Then, this text10*,*11*,*<sup>12</sup> is converted into tokens and assigned with a \def to the control sequence *hnamei*.

Example:

```
\verbtocs{\text}|\textbf{a} $\frac{1}{2}$|
text: \text
\tokenize{\result}{\text}
\par
result: \result
```
text:  $\textbf{a} \$  \frac{1}{2}\ result: **a** 1 2

Obviously, the control sequence \result can be called at the last line since the control sequences it contains are defined.

# <span id="page-11-1"></span>**3.3 Expansion of a control sequence before verbatimize**

### <span id="page-11-2"></span>**3.3.1 The scancs macro**

It is possible to expand *n* times a control sequence before converting this expansion into text. This is done by the macro:

```
\scancs[hnumberi]{hnamei}{hcontrol sequencei}
```
 $\langle number \rangle = 1$  by default and represents the number of times  $\langle control\ sequence \rangle$  will be expanded before being converted in characters with catcodes 12 (or 10 for spaces). These characters are then assigned to *hnamei*.

# <span id="page-11-3"></span>**3.3.2 Mind the catcodes !**

Let's take a simple example where *(control sequence)* expands to text:

\def\test{a b1 d} \scancs{\result}{\test} \resultat a b1 d

But mind the catcodes !

In this example, \scancs{\result}{\test} is not equivalent to \edef\result{\test}.

```
Indeed, with \scancs{\resultat}{\test}, \result contains text<sub>10,12</sub> and expands to:
```
 $a_{12}$   $\overline{b}_{12}$   $b_{12}$   $1_{12}$   $\overline{b}_{10}$   $d_{12}$ 

With  $\ed$ edef\resultat{\test}, \resultat contains text<sub>10,11,12</sub>, i.e. characters whose catcodes are 11 (the letters), 12 (the figure 1) and 10 (the spaces). It expands to:

 $a_{11}$   $\sqcup$ 10  $b_{11}$   $1_{12}$   $\sqcup$ 10  $d_{11}$ 

#### <span id="page-11-4"></span>**3.3.3 Several expansions**

If necessary, the number of expansions can be controled with the optional argument. In the following example, when **\scancs** is called the first time, **\c** is expanded 3 times and gives " $1_{12}$   $\mu$ <sub>10</sub>  $2_{11}$   $\mu$ <sub>10</sub>  $3_{12}$ " which is converted into " $1_{12}$   $\sqcup$  10  $z_{12}$   $\sqcup$  10  $3_{12}$ ".

On the other hand, if after *n* expansions, the result is a control sequence, this control sequence is transformed into characters with catcodes 12. In the example above, when \scancs is called the second time,  $\sc$  \scancs[2]{\resultat}{\c}} expands  $\c$  2 times: this gives the control sequence  $\a$  which is converted into " $\lambda_{12}$  a<sub>12</sub>".

This example show all the "depths" of expansion, from 3 to 0:

\def\a{1 z 3} \def\b{\a} \def\c{\b} \scancs[3]{\result}{\c} \result\par \scancs[2]{\result}{\c} \result\par \scancs[1]{\result}{\c} \result\par \scancs[0]{\result}{\c} \result 1 z 3 \a \b \c

Obviously, it is necessary to ensure that the expansion to the desired depth is possible.

#### <span id="page-12-0"></span>**3.3.4 Expansion of several control sequences**

In normal use, the third argument *(control sequence)* (or one of its expansions) must contain a single control sequence that will be expanded. If this third argument or one of its expansion contains several control sequences, compilation stops with an error message asking you to use the starred version. This starred version, more difficult to use allows to expand *hnumberi* times *all* the control sequences contained in the third argument. Let's see this with this example:

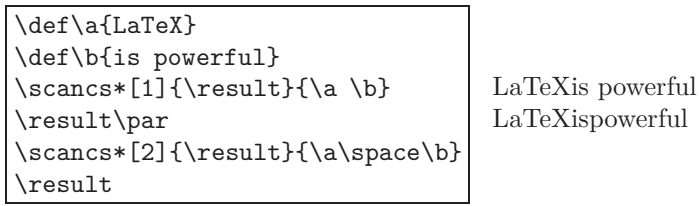

First of all, a warning message has been sent to log: "if third argument or its expansion have braces or spaces, they will be removed when scanned! Use starred \scancs\* macro with care". Let's see what it means...

In the first result, a space is missing between the words "LaTeX" and "is", though a space was present in the code between the 2 control sequences  $\a$  and  $\b$ . Indeed, T<sub>EX</sub> ignores spaces that follow control sequences. Consequently,  $\{\a \b \}$  is read as  $\{\a \b \}$ , whatever be the number of spaces in the code between  $\a$  and  $\b$ . To obtain a space between "LaTeX" and "is", we could have used the control sequence \space whose expansion is a space, and write for the third argument:  ${\a\sp{a\searrow b}$ . We could also have modified the defintion of  $\a$ with a space after the word "LaTeX" like this: \def\a{LaTeX }.

However, it is necessary to be carfull when expanding control sequences more than one time: if a control sequence is expanded *n* times and gives  $text{text}_{10,11,12}$ , the next expansion gobbles spaces. The second result shows that the second expansion gobbled all the spaces and consequently, \result contains "LaTeXispowerful"!

Moreover, it's also the meaning of the warning message, if the  $n<sup>th</sup>$  expansion of a control sequence contains braces, they will be gobbled, like spaces.

Finaly, when using \scancs a space is inserted after each control sequence. Indeed, \detokenize (an *ε*-TEX command) called by \scancs inserts a space after each control sequence. There is no way to avoid this.

#### <span id="page-12-1"></span>**3.3.5 Examples**

In the following example, control sequences are expanded 2 times:  $\ddot{\text{a}}$  gives  $\ddot{\text{b}}$ , and  $\ddot{\text{b}}$  gives \textbf{a}\textit{b}. Notice that a space is inserted after each control sequence.

```
\def\a{\textbf{a}\textit{b}}
\def\b{\a}
\def\c{\b}
\def\{C\}\times \scancs*[2]{\result}{\d\b}
\result
                               \b \textbf{a}\text{b}
```
This is an example that shows the deletion of braces during the next expansion:

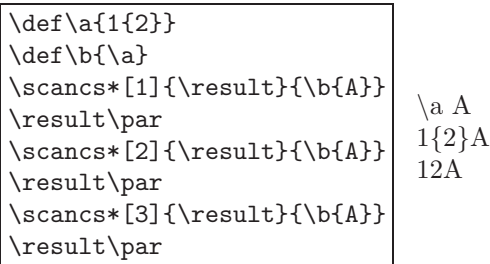

Finaly, here is an example where we take advantage of the space inserted after each sequence control to find the  $n<sup>th</sup>$  control sequence in the expansion of a control sequence.

In the example above, we find the fourth control sequence in  $\m{\wedge}$ CS whose expansion is:

\a xy{3 2}\b7\c123 {m}\d{8}\e

Obviously, we expect: \d

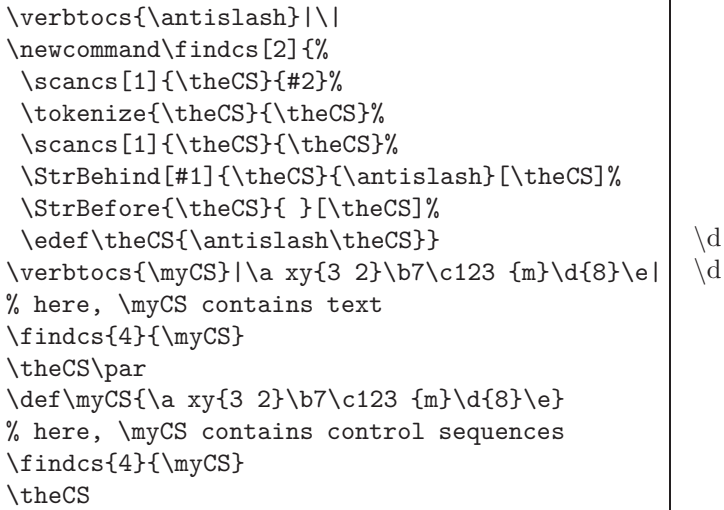

# <span id="page-13-0"></span>**3.4 Inside the definition of a macro**

Some difficulties arise inside the definition of a macro, i.e. between braces following a \def\macro or a \newcommand\macro.

It is forbidden to use the command \verb inside the definition of a macro. For the same reasons:

#### **Do not use** \verbtocs **inside the definition of a macro**.

But then, how to manipulate special characters and "verbatimize" inside the définition of macros ?

The **\detokenize** primitive of  $\varepsilon$ -T<sub>E</sub>Xcan be used but it has limitations:

- *•* braces must be balanced;
- *•* consecutive spaces make a single space;
- the % sign is not allowed;
- a space is inserted after each control sequence;
- *•* # signs become ##.

It is better to use \scancs and define *outside the definition of the macros* control sequences containing special characters with \verbtocs. It is also possible to use \tokenize to transform the final result (which is generaly  $text_{10,11,12})$  into control sequences. See example using these macros at the end of this manual, page [14.](#page-14-1)

In the following teaching example<sup>8</sup>, the macro **\bracearg** adds braces to its argument. To make this possible, 2 control sequences \Ob and \Cb containing "{" and "}" are defined outside the definition of \bracearg, and expanded inside it:

<sup>&</sup>lt;sup>8</sup>It is possible to make much more simple using **\detokenize**. The macro becomes:

<sup>\</sup>newcommand\bracearg[1]{\detokenize{{#1}}}

```
\verbtocs{\Ob}|{|
\verbtocs{\Cb}|}|
\newcommand\bracearg[1]{%
    \def\text{#1}%
    \scancs*{\result}{\Ob\text\Cb}%
    \result}
\bracearg{xstring}\par
\bracearg{\a}
                                       {xstring}
                                       \{\a\}
```
# <span id="page-14-0"></span>**3.5 Starred macros**

As  $\simeq$  and  $\simeq$  returns text<sub>10,12</sub> (see [1.3\)](#page-2-3), some unexpected results occur with the macros seen at chapter [2](#page-3-1) because they care the catcodes of the characters of their arguments.

This is an example of such malfunctioning:

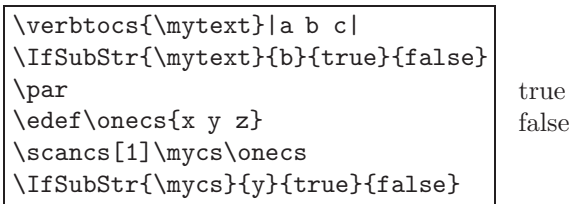

The first test is "true" since catcodes of non special characters are left unchanged by \verbtocs: indeed, \mytext contains " $a_{11}$  <sub>110</sub>  $b_{11}$  <sub>110</sub>  $c_{11}$ " which does contain the second argument " $b_{11}$ ".

With the second test, since \scancs returns text<sub>10,12</sub>, it is false. \mycs contains " $x_{12}$  <sub>110</sub> y<sub>12</sub> <sub>110</sub> z<sub>12</sub>" which does not contains the second argument  $"y_{11}"$ .

To avoid this annoyance due unmatching catcodes, it is possible to make macros of chapter [2](#page-3-1) compatible with  $\sc$  scancs: they all have a starred version that converts textual arguments into  $\text{text}_{10,12}$ , i.e. characters whose catcodes are 10 ou 12:

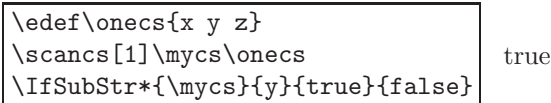

# <span id="page-14-1"></span>**3.6 Examples**

Here are some very simple examples involving the macros of this package in programming purposes.

# <span id="page-14-2"></span>**3.6.1 Example 1**

We want to substitute the 2 first \textit by \textbf in the control sequence \myCS winch contains

\textit{A}\textit{B}\textit{C}

We expect: **AB***C*

```
\def\myCS{\textit{A}\textit{B}\textit{C}}
\scancs[1]{\text}{\myCS}
\StrSubstitute*[2]{\text}{textit}{textbf}[\text]
\tokenize{\myCS}{\text}
\myCS
                                                  ABC
```
# <span id="page-14-3"></span>**3.6.2 Example 2**

Let's try to write a macro **\tofrac** that transforms an argument of this type "a/b" into " $\frac{a}{b}$ ":

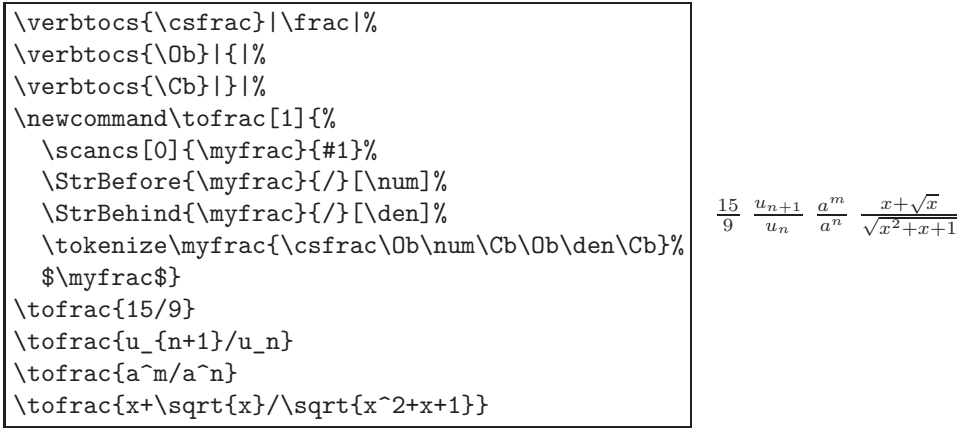

### <span id="page-15-0"></span>**3.6.3 Example 3**

In a control sequence \text, let's try to write in bold the first word that follows the word "new". In this example, \text contains:

Try the new package xstring !

```
\def\text{Try the new package xstring !}
\def\word{new}
\StrBehind[1]{\text}{\word}[\name]
\IfBeginWith{\name}{ }%
  {\StrGobbleLeft{\name}{1}[\name]}%
  {}%
\StrBefore{\name}{ }[\name]
\verbtocs{\before}|\textbf{|
\verbtocs{\after}|}|
\StrSubstitute[1]%
  {\text}{\name}{\before\name\after}[\text]
\tokenize{\text}{\text}
\text
```
Try the new **package** xstring !

#### <span id="page-15-1"></span>**3.6.4 Example 4**

A control sequence \myCS défined with an \edef contains control sequences with their possible arguments. How to reverse the order of the 2 first control sequences? In this example,  $\mbox{CSC}$  contains:

\textbf{A}\textit{B}\texttt{C}

We expect a final result containing \textit{B}\textbf{A}\texttt{C} and displaying *B***A**C

```
\def\myCS{\textbf{A}\textit{B}\texttt{C}}
\scancs[1]{\text}{\myCS}
\verbtocs{\antislash}|\|
\StrBefore[3]{\text}{\antislash}[\firsttwo]
\StrBehind{\text}{\firsttwo}[\others]
\StrBefore[2]{\firsttwo}{\antislash}[\avant]
\StrBehind{\firsttwo}{\avant}[\apres]%
\tokenize{\myCS}{\apres\avant\others}%
result: \myCS
```
result: *B***A**C

#### <span id="page-15-2"></span>**3.6.5 Example 5**

A control sequence \myCS defined with an \edef contains control sequences and "groups" between braces. Let's try to find the  $n<sup>th</sup>$  group, i.e. what is between the  $n<sup>th</sup>$  pair of balanced braces. In this example,  $\mbox{wyCS}$  contains:

\a{1\b{2}}\c{3}\d{4\e{5}\f{6{7}}}

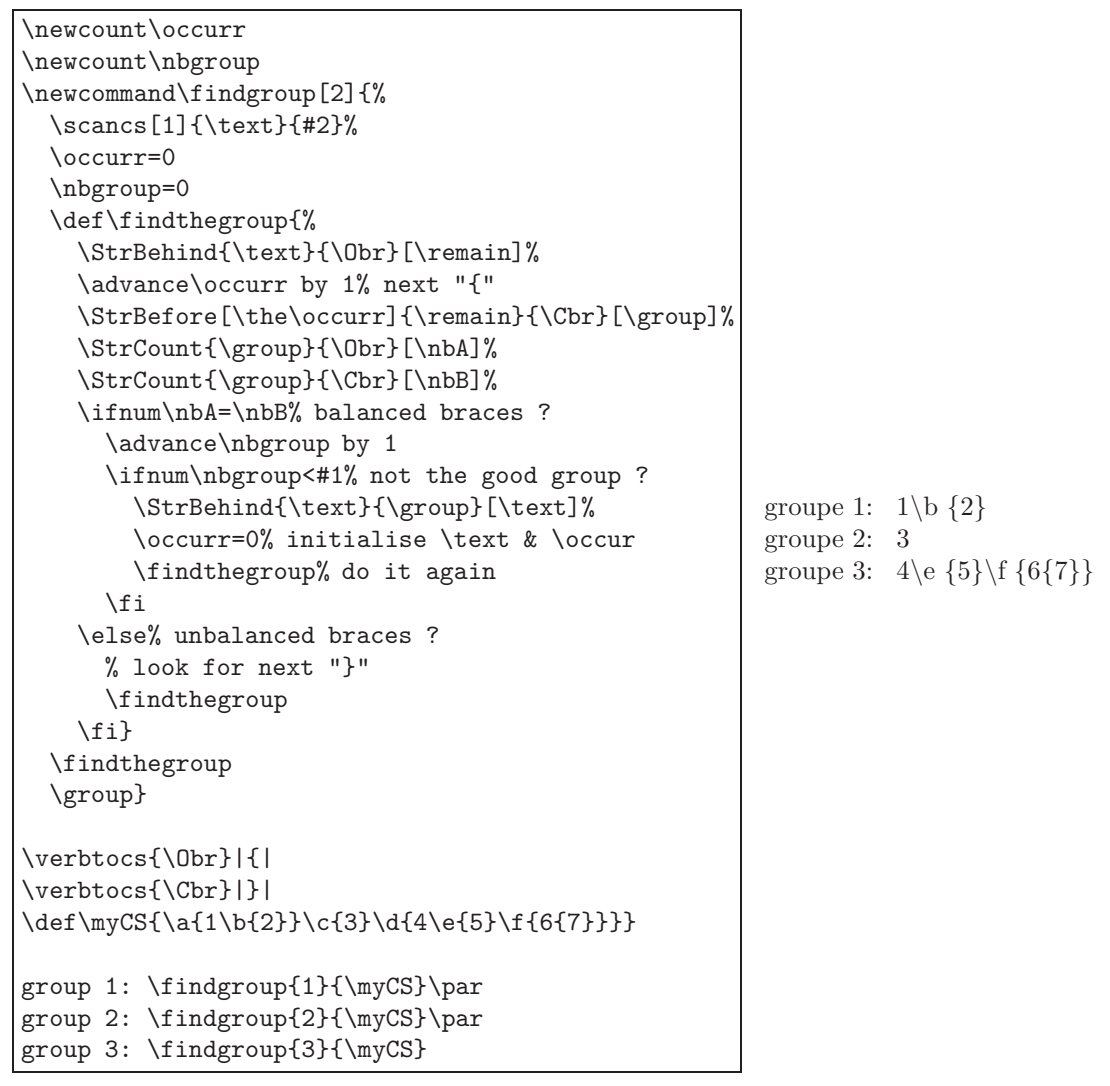

Notice that 2 counters, 2 tests and a double recursion are necessary to find the group: one of each to find whiwh "}" delimits the end of the current group, and the others to calculate the number of the group being read.

> *⋆ ⋆ ⋆*

That's all, I hope you will find this package useful ! Please, send me an email if you find a bug or if you have any idea of improvement. . .

Christian Tellechea